# Резонанс токов в параллельном контуре

 $\overline{\phantom{a}}$   $\overline{\phantom{a}}$   $\overline{\$  $\frac{1}{2}$  20  $\frac{1}{2}$ .

#### $\mathbf{1}$ Аннотация

В работе проводится исследование несколько параллельных колебательных контуров с различными ёмкостями конденсаторов при питании от источника переменного тока. Для каждого из них определяются резонансные частота и напряжение, из них рассчитываются основные характеристики контура. Для двух конденсаторов снимаются амплитудночастотная и фазово-частотная характеристики, из которых рассчитываются добротности контуров. В качестве дополнительного задания установка используется для изучения спектров треугольного и прямоугольного сигналов.

### $\overline{2}$ Теоретические сведения

#### 2.1 Параллельный колебательный контур

В работе исследуется колебательный контур, изображенный на рис. 1. Контур состоит из параллельно соединенных катушки индуктивности L и магазина ёмкостей  $C_n$ . Последовательно с катушкой соединен резистор  $R. R_L$  - активное сопротивление катушки,  $R_S$  - эквивалентное последовательное сопротивление конденсатора.

Обозначим полный ток в цепочке за  $\vec{I}$ , напряжение на цепочке за  $\dot{U}$ . В используемой установке в качестве источника используется генератор тока. Поэтому будем считать фазу  $\vec{I}$ равной 0.

Найдем импеданс цепи. Импеданс последовательно соединенных катушки  $L$  и резистора  $R$  равен

$$
Z_L = i\omega L + R_L + R \tag{1}
$$

Импеданс конденсатора равен

$$
Z_C = -\frac{i}{\omega C} + R_S = \frac{1}{\omega C} (-i + \tan \delta)
$$
 (2)

Здесь используется обозначение  $\tan \delta = \omega CR_S$ . В проводимых экспериментах  $\tan \delta <$  $10^{-3}$ .

Обозначим суммарное активное сопротивление за  $R_{\Sigma} = R_L + R_S + R$ . Импеданс цепи равен

$$
Z = \frac{Z_L Z_C}{Z_L + Z_C} = Q \rho \frac{\left(1 - i \frac{\omega_0}{\omega} \frac{R + R_L}{\rho}\right) \left(1 + i \tan \delta\right)}{1 + i Q \left(\frac{\omega}{\omega_0} - \frac{\omega_0}{\omega}\right)}\tag{3}
$$

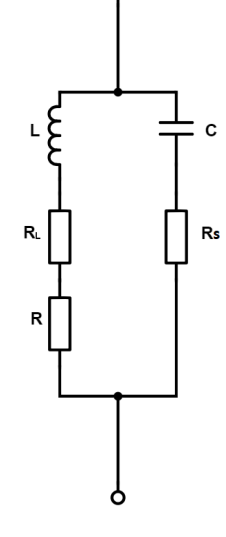

Рис. 1: Параллельный

Здесь были использованы обозначения:  $\omega_0=1/$ √  $LC$  - собственная частота, при котором импеданс котура чисто действителен при его последовательном обходе,  $\rho=\sqrt{L/C}$  реактивное сопротивление, Q - добротность контура, равная

$$
Q = \frac{1}{R_{\Sigma}} \sqrt{\frac{L}{C}} = \frac{\rho}{R_{\Sigma}}
$$
\n(4)

В используемой установке  $Q \gg 1$ , из чего следует, что импеданс по модулю минимален на собственной частоте контура  $\omega_0$ . Поэтому собственную частоту для цепей с высокой добротностью также называют резонансной частотой.

Рассчитаем векторы тока в катушке и конденсаторе, а также вектор напряжения на контуре.

$$
\vec{I}_C = iQ I_0 \frac{\omega}{\omega_0} \frac{1 - i \frac{\omega_0}{\omega} \frac{R + R_L}{\rho}}{1 + iQ \left(\frac{\omega}{\omega_0} - \frac{\omega_0}{\omega}\right)}\tag{5}
$$

$$
\vec{I}_L = -iQI_0 \frac{\omega_0}{\omega} \frac{1 + i \tan \delta}{1 + iQ\left(\frac{\omega}{\omega_0} - \frac{\omega_0}{\omega}\right)}\tag{6}
$$

$$
\vec{U} = I_0 Z = Q \rho I_0 \frac{\left(1 - i \frac{\omega_0}{\omega} \frac{R + R_L}{\rho}\right) \left(1 + i \tan \delta\right)}{1 + i Q \left(\frac{\omega}{\omega_0} - \frac{\omega_0}{\omega}\right)}\tag{7}
$$

Для исследуемых контуров и исследуемый диапазонов частот верны неравенства

$$
|\omega - \omega_0| = |\Delta \omega| \ll \omega_0 \tag{8}
$$

$$
R_L + R \ll \rho \tag{9}
$$

$$
\tan \delta \ll 1\tag{10}
$$

Используя малость этих параметров, можно выражения 5-7 упростить до следующего вида:

$$
\vec{I}_C = Q I_0 \frac{\omega}{\omega_0} \frac{e^{i\varphi_C}}{\sqrt{1 + (\tau \Delta \omega)^2}}
$$
(11)

$$
\varphi_C = \frac{\pi}{2} - \frac{R + R_L}{\rho} - \arctan(\tau \Delta \omega)
$$
\n(12)

$$
\vec{I}_L = Q I_0 \frac{\omega_0}{\omega} \frac{e^{i\varphi_L}}{\sqrt{1 + (\tau \Delta \omega)^2}}
$$
(13)

$$
\varphi_L = -\frac{\pi}{2} + \delta - \arctan(\tau \Delta \omega)
$$
\n(14)

$$
\vec{U} = Q\rho I_0 \frac{e^{i\varphi_U}}{\sqrt{1 + (\tau \Delta \omega)^2}}
$$
(15)

$$
\varphi_U = -\frac{\omega_0}{\omega} \frac{R + R_L}{\rho} + \delta - \arctan(\tau \Delta \omega)
$$
\n(16)

Здесь  $\tau = 2L/R_\Sigma = 2Q/\omega_0$  - время затухания контура.

Из этой формулы видно, что при постоянном токе модуль напряжения обратно про-√ порционален  $\sqrt{1 + (\tau \Delta \omega)^2}.$  Поэтому ширина АЧХ на высоте  $U_{max}/\sqrt{2}$  равна

$$
\Delta \omega = \frac{\omega_0}{Q}
$$

Этой же формулой задается расстояние по оси частот между точками пересечения  $\Phi$ ЧХ  $\varphi_U(\omega)$  с прямыми  $\omega = \pm \pi/4$ .

Найдем вектора токов на катушке и конденсаторе и напряжения на всей исследуемой цепочке при резонансе.

$$
\vec{I}_{C0} = Q I_0 e^{i\varphi_{C0}} \tag{17}
$$

$$
\varphi_{C0} = \frac{\pi}{2} - \frac{R + R_L}{\rho} \tag{18}
$$

$$
\vec{I}_{L0} = Q I_0 e^{i\varphi_{L0}} \tag{19}
$$

$$
\varphi_{L0} = -\frac{\pi}{2} + \delta \tag{20}
$$

$$
\vec{U}_0 = Q\rho I_0 e^{i\varphi_{U0}} \tag{21}
$$

$$
\varphi_{U0} = -\frac{R + R_L}{\rho} + \delta \tag{22}
$$

2.2

### 3 Экспериментальная установка

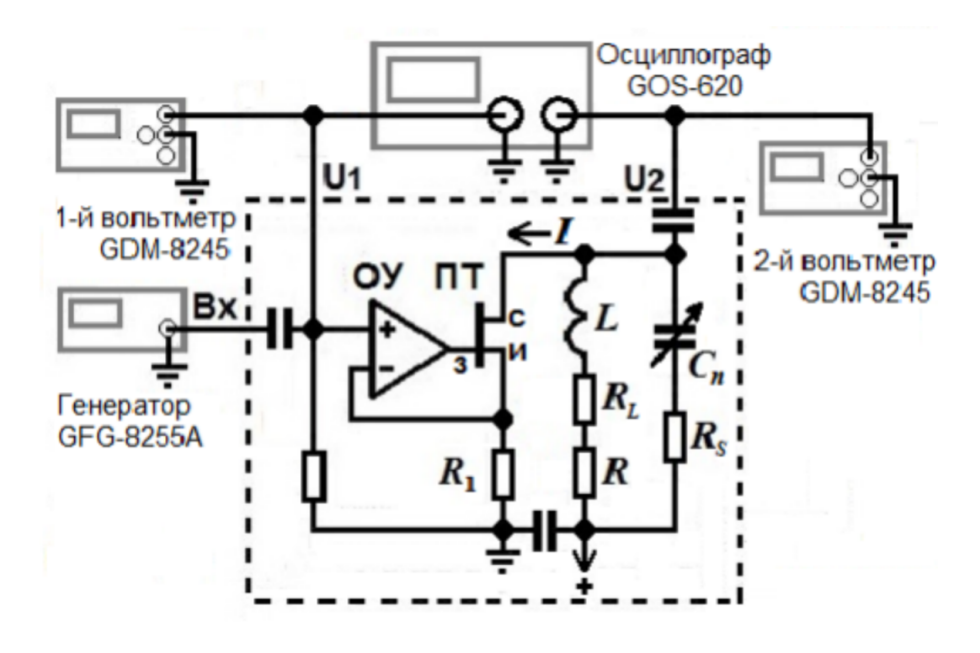

Рис. 2: Схема установки

В работе используется экспериментальная установка, схематически изображенная на рисунке 2. В установке используется источник тока, состоящий из операционного усилителя, полупроводникового транзистора и RC-цепочки. Напряжение  $U_1$  равно напряжению на резисторе  $R_1$  и служит для измерения амплитуды тока. Напряжение  $U_2$  является напряжением на колебательном контуре. Оба выхода подсоединены к осциллографу для измерения сдвига фаз между напряжением и током в колебательном контуре.

Параметры установки:

$$
R_1 = 1008
$$
OM  

$$
R = 3,5
$$
OM

### 4 Методика и результаты измерений

1. Измерим для семи различных емкостей  $C_n$  резонансные частоты  $f_{0n}$  и напряжения в резонансе  $U(f_{0n})$  при двух значениях напряжения  $E: E = 150$  мВ и  $E = 300$  мВ. Результаты соответствующих измерений приведены в таблицах 1 и 2.

| n              | $C_n$ , $H\Phi$ | $f_{0n}$ , к $\Gamma$ ц | U, B  | E, B |
|----------------|-----------------|-------------------------|-------|------|
| 1              | 25.1            | 32.13                   | 0.898 | 0.15 |
| $\overline{2}$ | 33.2            | 27.80                   | 0.699 | 0.15 |
| 3              | 47.3            | 23.21                   | 0.506 | 0.15 |
| 4              | 57.4            | 21.24                   | 0.431 | 0.15 |
| $\overline{5}$ | 67.5            | 19.48                   | 0.358 | 0.15 |
| 6              | 82.7            | 17.70                   | 0.305 | 0.15 |
| 7              | 101.6           | 16.08                   | 0.255 | 0.15 |

Таблица 1: Резонансные частоты и напряжения для  $E = 150$  мВ

| n              | $C_n$ , н $\Phi$ | $f_{0n}$ , к $\Gamma$ ц | U, B  | E, B |
|----------------|------------------|-------------------------|-------|------|
| $\mathbf{1}$   | 25.1             | 32.1                    | 1.798 | 0.30 |
| $\overline{2}$ | 33.2             | 27.81                   | 1.397 | 0.30 |
| 3              | 47.3             | 23.2                    | 1.007 | 0.30 |
| 4              | 57.4             | 21.26                   | 0.860 | 0.30 |
| $5^{\circ}$    | 67.5             | 19.48                   | 0.728 | 0.30 |
| 6              | 82.7             | 17.68                   | 0.611 | 0.30 |
|                | 101.6            | 16.05                   | 0.510 | 0.30 |

Таблица 2: Резонансные частоты и напряжения для  $E = 300$  мВ

2. Снимем АЧХ для двух контуров с ёмкостями конденсатора, равными  $C_3 = 47.3$  н $\Phi$  и  $C_6 = 82.7$  нФ. Напряжение E будем поддерживать равным 150 мВ. Результаты измерений приведены в таблицах 3 и 4.

3. Для тех же цепей с ёмкостями конденсатора, равными  $C_3 = 47.3$  нФ и  $C_6 = 82.7$ нФ, снимем фазово-частотную характеристику  $\varphi(f)$ , где  $\varphi$  - разность фаз между током и напряжением в цепи. Для этого на осциллограмме будем измерять период колебаний  $2x_0$  в условных единицах и расстояние от обращения в ноль сигнала  $U_1$  на участке спада до обращения в ноль сигнала  $U_2$  на участке спада. Результаты измерений приведены в таблицах 5 и 6.

| $f$ , к $\Gamma$ ц | $U_0$ , B | $f/f_0$ | $U/U(f_0)$ |
|--------------------|-----------|---------|------------|
| 22.54              | 0.295     | 0.9711  | 0.583      |
| 22.65              | 0.328     | 0.9759  | 0.648      |
| 22.72              | 0.356     | 0.9789  | 0.704      |
| 22.85              | 0.408     | 0.9845  | 0.806      |
| 22.95              | 0.449     | 0.9888  | 0.887      |
| 23.00              | 0.466     | 0.9910  | 0.921      |
| 23.05              | 0.484     | 0.9931  | 0.957      |
| 23.10              | 0.494     | 0.9953  | 0.976      |
| 23.16              | 0.504     | 0.9978  | 0.996      |
| 23.20              | 0.506     | 0.9996  | 1.000      |
| 23.25              | 0.504     | 1.0017  | 0.996      |
| 23.30              | 0.496     | 1.0039  | 0.980      |
| 23.35              | 0.485     | 1.0060  | 0.958      |
| 23.45              | 0.453     | 1.0103  | 0.895      |
| 23.55              | 0.416     | 1.0146  | 0.822      |
| 23.67              | 0.370     | 1.0198  | 0.731      |
| 23.74              | 0.344     | 1.0228  | 0.680      |

Таблица 3: АЧХ для цепи с $C_3=47.3\ \mathrm{H}\Phi$ 

| $f$ , к $\Gamma$ ц | $U_0$ , B   | $f/f_0$ | $U/U(f_0)$ |
|--------------------|-------------|---------|------------|
| 17.07              | 0.176       | 0.7355  | 0.577      |
| 17.14              | 0.190       | 0.7385  | 0.623      |
| 17.24              | 0.212       | 0.7428  | 0.695      |
| 17.35              | 0.238       | 0.7475  | 0.780      |
| 17.45              | 0.265       | 0.7518  | 0.869      |
| 17.55              | 0.288       | 0.7561  | 0.944      |
| 17.60              | 0.297       | 0.7583  | 0.974      |
| 17.65              | $\rm 0.303$ | 0.7604  | 0.993      |
| 17.70              | 0.305       | 0.7626  | 1.000      |
| 17.76              | 0.304       | 0.7652  | 0.997      |
| 17.80              | 0.301       | 0.7669  | 0.987      |
| 17.85              | 0.294       | 0.7691  | 0.964      |
| 17.95              | 0.275       | 0.7734  | 0.902      |
| 18.08              | 0.244       | 0.7790  | 0.800      |
| 18.17              | 0.221       | 0.7829  | 0.725      |
| 18.25              | 0.203       | 0.7863  | 0.666      |

Таблица 4: АЧХ для цепи с $C_6 = 82.7\ \mathrm{H}\Phi$ 

# 5 Обработка результатов

1. Для каждой ёмкости конденсатора $\mathcal{C}_n$ последовательно рассчитаем следующие величины: L,  $\rho_n$ ,  $Z_{\text{pes}n}$ ,  $Q_n$ ,  $R_{\Sigma}$ ,  $R_{S,max,n}$ ,  $R_L$ . Для этого будем использовать следующие формулы:

$$
L = \frac{1}{C_n (2\pi f_{0n})^2}
$$

| $f$ , к $\Gamma$ ц | $f/f_0$ | $x$ , дел | $2x_0$ , дел | $\varphi/\pi$ |
|--------------------|---------|-----------|--------------|---------------|
| 21.65              | 0.9328  | $-2.0$    | 9.2          | $-0.435$      |
| 21.80              | 0.9393  | $-1.9$    | 9.2          | $-0.413$      |
| 22.05              | 0.9500  | $-1.8$    | 9.1          | $-0.385$      |
| 22.23              | 0.9578  | $-1.6$    | 9.1          | $-0.352$      |
| 22.41              | 0.9655  | $-1.5$    | 9.0          | $-0.333$      |
| 22.60              | 0.9737  | $-1.4$    | 8.8          | $-0.307$      |
| 22.80              | 0.9823  | $-1.1$    | 8.8          | $-0.250$      |
| 23.00              | 0.9910  | $-0.6$    | 8.7          | $-0.138$      |
| 23.10              | 0.9953  | $-0.4$    | 8.6          | $-0.093$      |
| 23.16              | 0.9978  | $-0.2$    | 8.6          | $-0.047$      |
| 23.22              | 1.0004  | 0.0       | 8.6          | 0.000         |
| 23.27              | 1.0026  | 0.2       | 8.6          | 0.047         |
| 23.36              | 1.0065  | 0.4       | 8.6          | 0.093         |
| 23.43              | 1.0095  | 0.6       | 8.6          | 0.140         |
| 23.65              | 1.0190  | 1.0       | 8.5          | 0.235         |
| 23.81              | 1.0259  | 1.2       | 8.4          | 0.286         |
| 24.01              | 1.0345  | 1.3       | 8.4          | 0.310         |
| 24.21              | 1.0431  | 1.4       | 8.3          | 0.337         |
| 24.50              | 1.0556  | 1.6       | 8.2          | 0.390         |
| 24.82              | 1.0694  | 1.6       | 8.1          | 0.395         |

Таблица 5: ФЧХ для цепи с $C_3=47.3$ н $\Phi$ 

| $f$ , к $\Gamma$ ц | $f/f_0$ | $x$ , дел | $x_0$ , дел | $\varphi/\pi$ |
|--------------------|---------|-----------|-------------|---------------|
| 16.27              | 0.9192  | $-2.5$    | 6.2         | $-0.403$      |
| 16.57              | 0.9362  | $-2.3$    | 6.1         | $-0.377$      |
| 16.80              | 0.9492  | $-2.1$    | 6.1         | $-0.344$      |
| 17.03              | 0.9621  | $-1.8$    | 6.0         | $-0.300$      |
| 17.19              | 0.9712  | $-1.6$    | 5.9         | $-0.271$      |
| 17.40              | 0.9831  | $-1.1$    | 5.9         | $-0.186$      |
| 17.56              | 0.9921  | $-0.6$    | 5.8         | $-0.103$      |
| 17.68              | 0.9989  | $-0.2$    | 5.8         | $-0.034$      |
| 17.71              | 1.0006  | 0.0       | 5.7         | 0.000         |
| 17.85              | 1.0085  | 0.5       | 5.6         | 0.089         |
| 18.11              | 1.0232  | 1.2       | 5.6         | 0.214         |
| 18.26              | 1.0316  | 1.5       | 5.6         | 0.268         |
| 18.53              | 1.0469  | 1.8       | 5.5         | 0.327         |
| 18.74              | 1.0588  | 1.9       | 5.4         | 0.352         |
| 18.94              | 1.0701  | 2.0       | 5.3         | 0.377         |
| 19.13              | 1.0808  | 2.2       | 5.3         | 0.415         |

Таблица 6: ФЧХ для цепи с $C_6 = 82.7$ нФ

$$
\rho_n = \sqrt{\frac{L}{C_n}}
$$

$$
Z_{\text{pesn}} = \frac{UR_1}{E}
$$

$$
Q_n = \frac{Z_{\text{pes}n}}{\rho_n}
$$

$$
R_{\Sigma} = \frac{\rho_n}{Q_n}
$$

$$
R_{Smax} = 10^{-3} \cdot \frac{1}{2\pi f_{0n}C}
$$

$$
R_L = R_{\Sigma} - R
$$

Рассчитаем среднее значение  $L$  и  $R_L$  вместе с их случайными погрешностями. Результаты всех рассчетов для напряжений  $E = 150$  мВ и  $E = 300$  мВ приведены в таблицах 7 и 8.

|                                                | $n C_n, H\Phi $ | $f_{0n}$ , к $\Gamma$ ц $ U, B $ |       | E, B  | L, $MKTH$ | $\rho$ , O <sub>M</sub> | $Z_{\text{pea}}, \,\text{kOM}$ | Q    |      | $R_{\Sigma}$ , OM   Rsmax, OM | $R_L$ , O <sub>M</sub> |
|------------------------------------------------|-----------------|----------------------------------|-------|-------|-----------|-------------------------|--------------------------------|------|------|-------------------------------|------------------------|
|                                                | 25.1            | 32.13                            | 0.898 | 0.150 | 978       | 197                     | 6.03                           | 30.6 | 6.45 | 0.20                          | 3.0                    |
| $\overline{2}$                                 | 33.2            | 27.80                            | 0.699 | 0.150 | 987       | 172                     | 4.70                           | 27.2 | 6.33 | 0.17                          | 2.8                    |
| $\lvert 3 \rvert$                              | 47.3            | 23.21                            | 0.506 | 0.150 | 994       | 145                     | 3.40                           | 23.5 | 6.18 | 0.14                          | 2.7                    |
| $\overline{4}$                                 | 57.4            | 21.24                            | 0.431 | 0.150 | 978       | 131                     | 2.90                           | 22.2 | 5.88 | 0.13                          | 2.4                    |
| 5 <sup>5</sup>                                 | 67.5            | 19.48                            | 0.358 | 0.150 | 989       | 121                     | 2.41                           | 19.9 | 6.09 | 0.12                          | 2.6                    |
| 6 <sup>1</sup>                                 | 82.7            | 17.70                            | 0.305 | 0.150 | 978       | 109                     | 2.05                           | 18.9 | 5.77 | 0.11                          | 2.3                    |
| $\overline{7}$                                 | 101.6           | 16.08                            | 0.255 | 0.150 | 964       | 97                      | 1.71                           | 17.6 | 5.54 | 0.10                          | 2.0                    |
| Среднее                                        |                 | 981                              |       |       |           |                         |                                | 2.54 |      |                               |                        |
| Среднеквадратичная погр.                       |                 |                                  | 3.7   |       |           |                         |                                |      | 0.12 |                               |                        |
| Коэфф. Стьюдента для $n = 7$ , $\alpha = 0.95$ |                 |                                  | 2.45  |       |           |                         |                                |      | 2.45 |                               |                        |
| Случайная погр.                                |                 |                                  | 9.1   |       |           |                         |                                |      | 0.3  |                               |                        |

Таблица 7: Рассчеты параметров цепи для E = 150 мВ

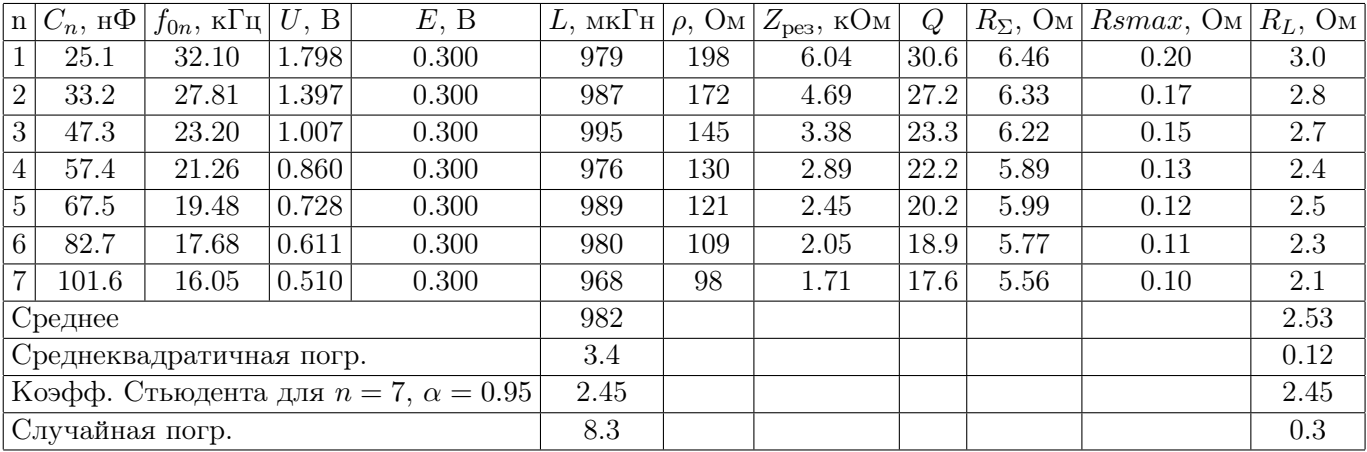

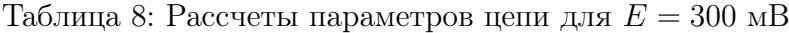

Результаты рассчета  $L$  и  $R_L$  для двух серий измерений совпадают.

 $L = 981$ мк $\Gamma$ н  $R_L = 2.53 \text{Om}$  $\varepsilon_{L,cnyq.} = 0.009$  $\varepsilon_{R_L,\text{c,nyu.}}=0.12$  Погрешность измерения частоты резонанса приблизительно равна 0.03 кГц(0.1%). Погрешность измерения напряжения равна 1%. Погрешность известных  $C_n$  оценим в 0.3%. Отсюда получаем следующие погрешности рассчитанных величин:

$$
\varepsilon_{L,\text{npu6.}} = 0.005
$$

$$
\varepsilon_{\rho,\text{npu6.}} = 0.008
$$

$$
\varepsilon_{Z_{\text{p}}\text{es},\text{npu6.}} = 0.02
$$

$$
\varepsilon_{Q,\text{npu6}} = 0.03
$$

$$
\varepsilon_{R_{\Sigma},\text{npu6.}} = 0.04
$$

$$
\Delta_{R_L,\text{npu6}} = 0.04 \cdot 6 = 0.24 \text{ Om}
$$

Окончательно получим:

$$
L = (981 \pm 11) \text{ mK} \Gamma \text{H}
$$

$$
R_L = (2.5 \pm 0.4) \text{Om}
$$

Видно, что

 $R_{Smax}/R_{\Sigma}$  < 0.03

Погрешность, вносимая потерями в конденсаторе, меньше погрешности измерения  $R_L$ , следовательно, потерями в конденсаторе можно пренебречь.

2. Построим на одном графике АЧХ для двух цепей с  $C_3 = 47.3$  нФ и  $C_6 = 82.7$  нФ.

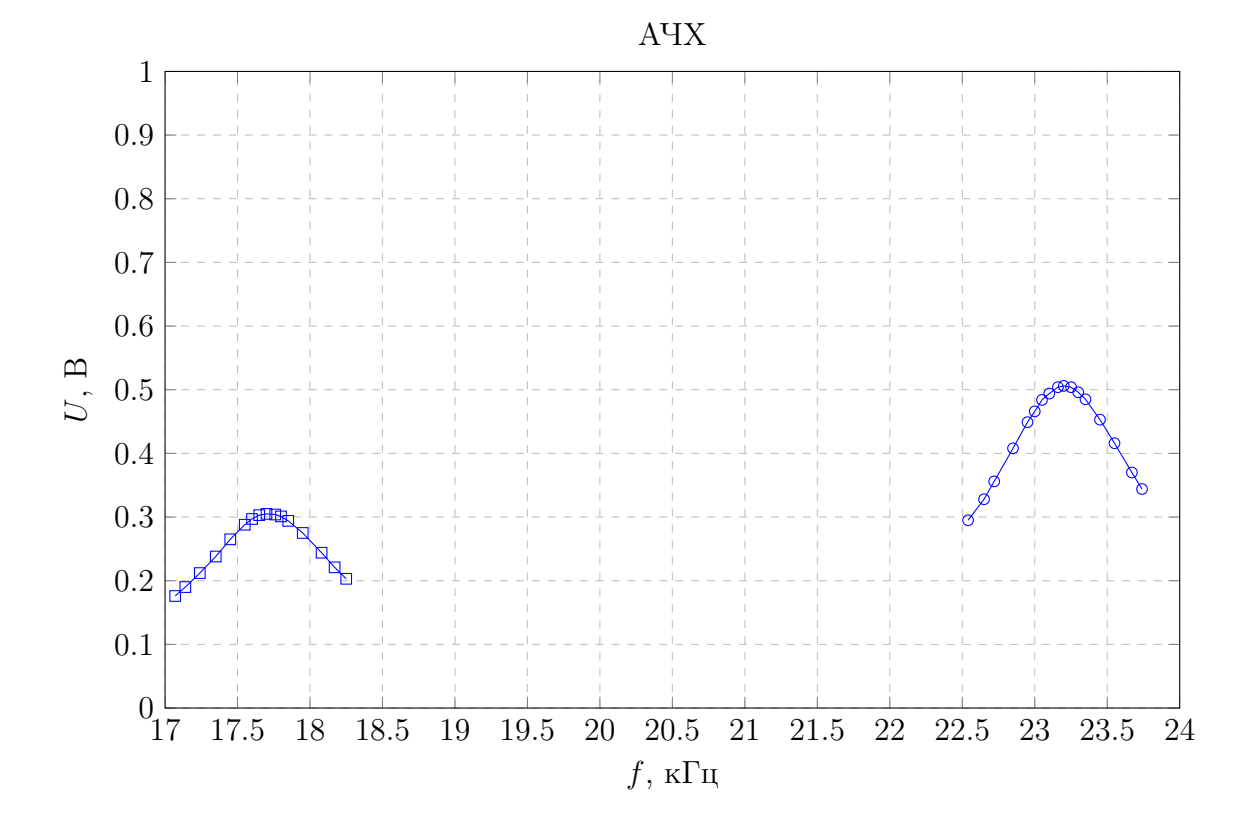

3. Построим на одном графике АЧХ для двух цепей в безразмерных координатах  $(f/f_0, U/U(f_0)).$ 

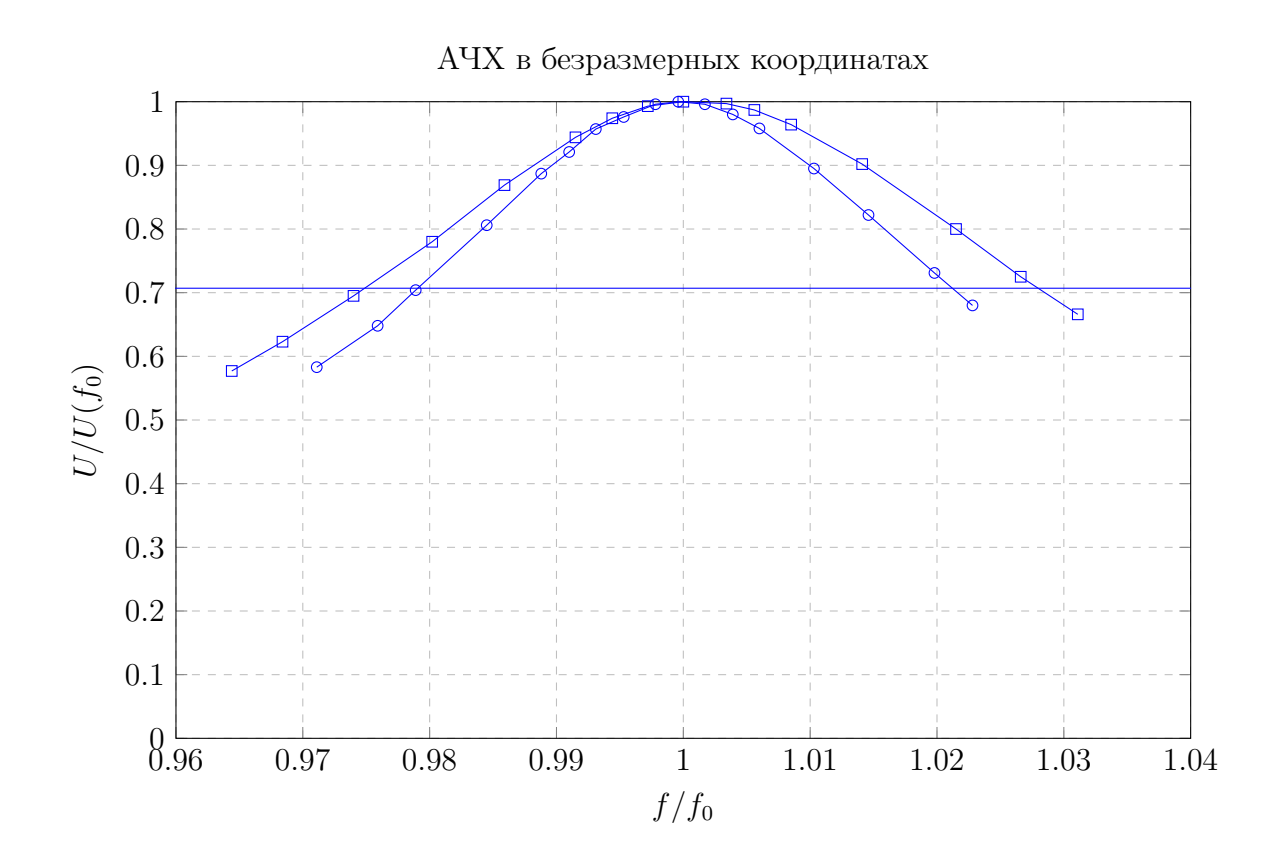

Из графика найдем добротности для двух цепей и сравним их с рассчитанными в предыдущем пункте значениями.

Для  $C = 47.3$  нФ:

$$
\frac{\Delta f}{f_0} = 1.022 - 0.979 = 0.043 \pm 0.002
$$

$$
Q_{3, \text{AYX}} = 23.2 \pm 1.1
$$

$$
Q_{3, \text{pacy.}} = 23.3 \pm 0.7
$$

Для  $C = 82.7$  н $\Phi$ :

$$
\frac{\Delta f}{f_0} = 1.027 - 0.975 = 0.052 \pm 0.002
$$

$$
Q_{6, \text{AYX}} = 19.2 \pm 0.7
$$

$$
Q_{6, \text{pacy.}} = 18.9 \pm 0.6
$$

Видно, что измеренные по форме кривой АЧХ добротности совпадают в пределах погрешностей.

4. Построим на одном графике ФЧХ для двух цепей с ёмкостями  $C_3 = 47.3$  нФ и  $C_6 = 82.7$  нФ в безразмерных координатах  $(f/f_0, \varphi/\pi)$ .

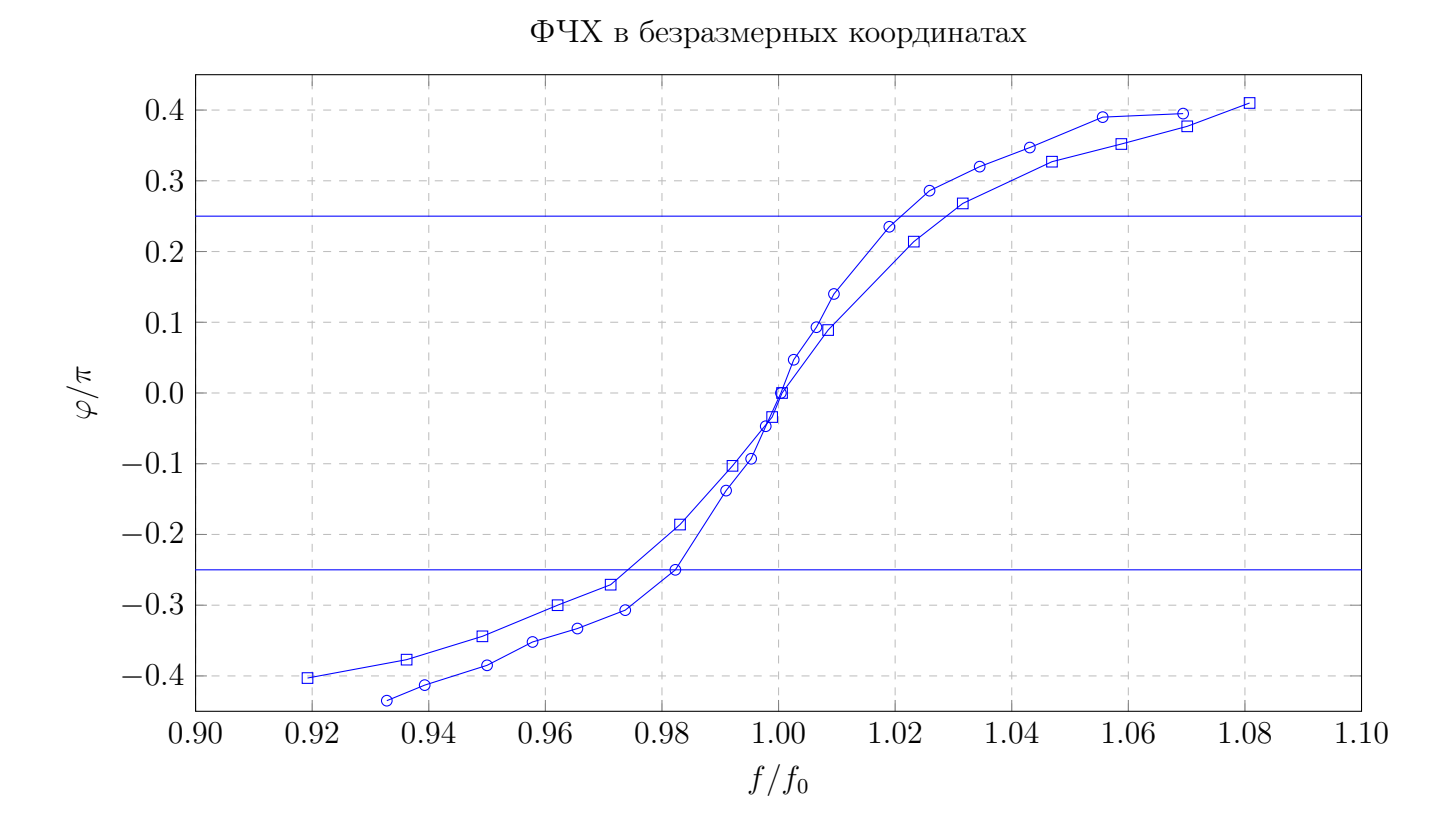

Найдем расстояние  $\Delta f/f_0$  между точками пересечения графика с прямыми  $\varphi = -0.25\pi$ и  $\varphi = 0.25\pi$ . Оно равно 1/Q.

Для цепи с $C=47.3$ н<br/>Ф:

 $\Delta f/f_0 = 1.021 - 0.980 = 0.041 \pm 0.003$  $Q_{3. \Phi\rm{YX}} = 24.4 \pm 1.7$  $Q_{3,\text{bacy}} = 23.3 \pm 0.7$ 

Для цепи с  $C = 82.7$  н $\Phi$ :

 $\Delta f/f_0 = 1.029 - 0.973 = 0.056 \pm 0.03$  $Q_{3.0\text{yN}} = 17.8 \pm 1.0$  $Q_{3,\text{bacy}} = 18.9 \pm 0.6$ 

Найденные из ФЧХ добротности тоже в пределах погрешности совпадают с рассчитанными из параметров схемы значениями. Тем не менее, метод нахождения добротности по ширине АЧХ дает большую точность.

5. Построим зависимость  $R_{Ln}(f_{0n})$  найденного сопротивления катушки индуктивности от частоты.

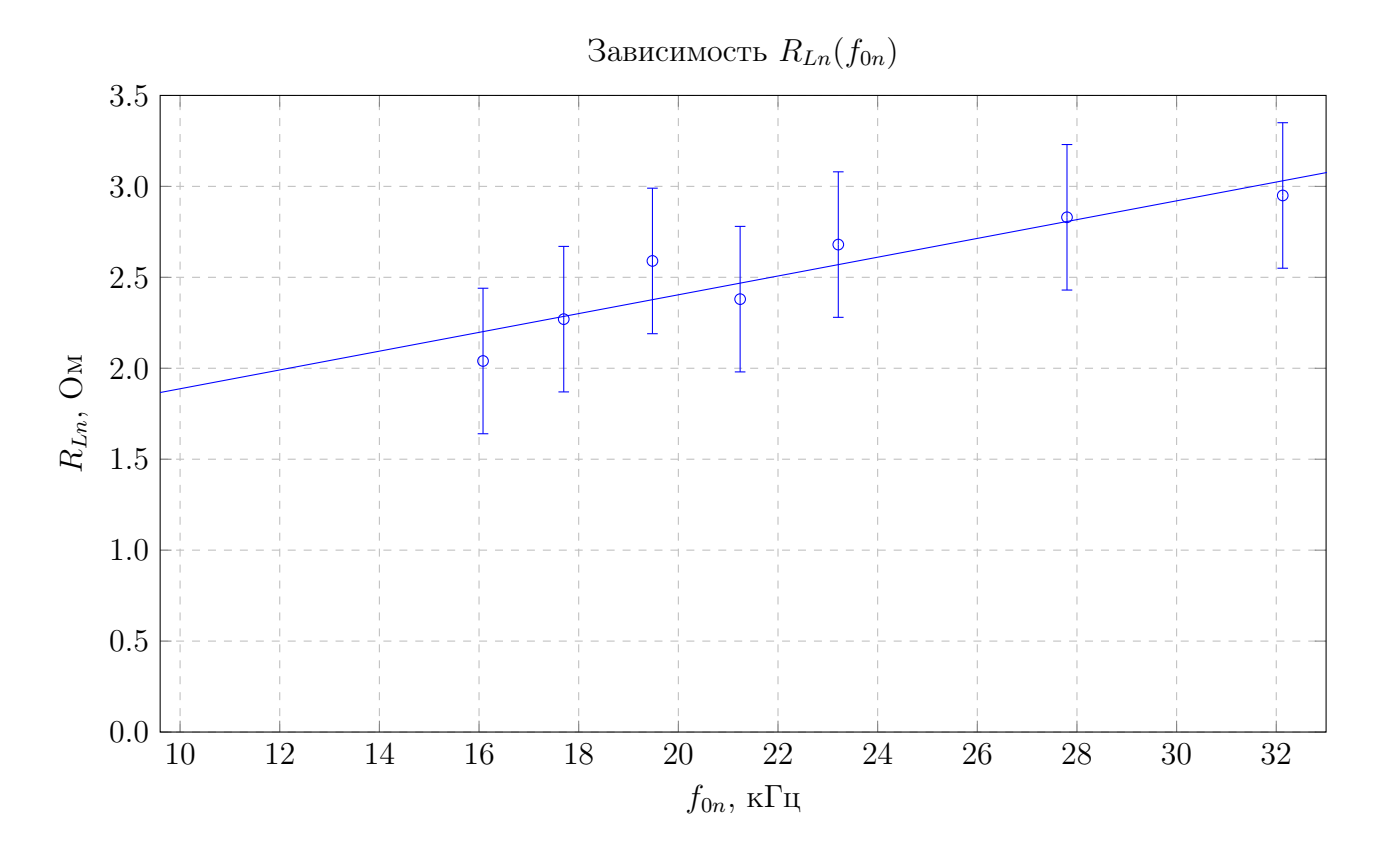

Видно, что активное сопротивление катушки возрастает с частотой. Можно предложить несколько объяснений этому явлению.

Во-первых, за цикл колебаний поля В и Н в ферромагнитном сердечнике проходят полную петлю гистерезиса. При этом выделяется теплота, пропорциональная площади этой петли. С повышением частоты выделяемая в единицу времени теплота повышается пропорционально. Из-за этого повышается эквиваленитное активное сопротивление катушки, так как только на нем может выделяться тепло.

Во-вторых, это можно объяснить скин-эффектом. Толщина скин-слоя  $\Delta$  пропорциональна  $f_{0n}^{-0.5}$ . Если на рабочих частотах скин-слой тоньше радиуса проводника, то с возрастанием частоты сопротивление увеличивается из-за уменьшения толщины скин-слоя.

6. Построим векторную диаграмму напряжений и токов при резонансе для контура с  $C_7 = 101.6$  нФ при  $E = 150$  мВ. Будем считать  $\delta = 0$ . Вектор тока будем считать направленным по оси абсцисс. Масштаб по оси абсцисс в два раза больше масштаба по оси ординат.

$$
I = \frac{E}{R_1} = 0.149 \text{ mA}
$$

$$
\varphi_I = 0
$$

$$
I_{C0} = QI_0 = Q\frac{E}{R_1} = 2.6 \text{ mA}
$$

$$
\varphi_{I_{C}0} = \frac{\pi}{2} - \frac{R_{\Sigma}}{\rho} = \frac{\pi}{2} - 0.057
$$

$$
U_0 = \frac{I_{C0}}{\omega C} = 0.255 \text{ B}
$$

$$
\varphi_{U0} = -0.057
$$

$$
I_{L0} = QI_0 = Q\frac{E}{R_1} = 2.6 \text{ mA}
$$

$$
\varphi_{I_{L}0} = -\frac{\pi}{2}
$$

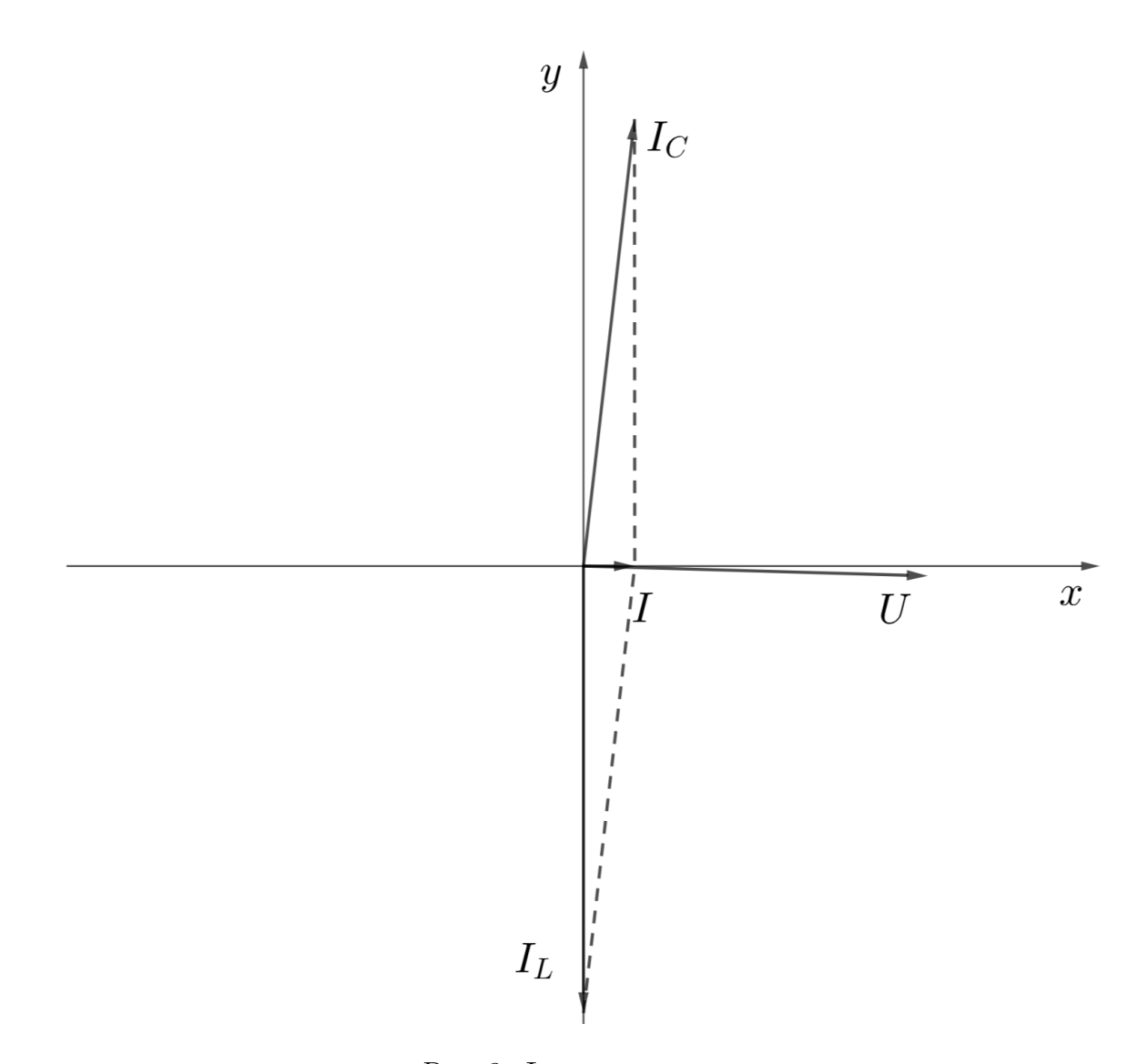

Рис. 3: Фазовая диаграмма цепи

# 6 Исследование спектра последовательностей треугольных и прямоугольных импульсов

Резонансный контур можно использовать для изучения спектров различных периодических сигналов. Для этого подадим в качестве входного сигнала исследуемый сигнал и будем менять его частоту. Максимумы  $U$  будут в те моменты, когда резонансная частота контура совпадает c одной из гармоник входного сигнала. Для повышения точности будем использовать цепь с максимальной добротностью. Собственная частота цепи  $f_0 = 32.10$ кГц.

Для треугольного и прямоугольного сигналов измерим частоты  $f$ , при которых  $U$  максимально. Измерим также максимальное значение U. Номер гармоники  $k$  тогда можно будет вычислить по формуле

$$
k = \frac{f_0}{f}
$$

Значение напряжения  $U$  будет пропорционально амплитуде этой гармоники, так как при высокой добротности контура можно пренебречь вкладами остальных гармоник. Измеренные частоты и амплитуды гармоник приведены в таблицах 9 и 10.

Для обоих сигналов видно, что последовательность номеров гармоник является последовательностью нечетных чисел. Это так из-за того, что оба сигнала - четные функции.

| $f$ , к $\Gamma$ ц | $f_0/f$ | U, B  | $\overline{U}/U_{max}$ , B |
|--------------------|---------|-------|----------------------------|
| 32.15              | 1.00    | 0.760 | 1.000                      |
| 10.70              | 3.00    | 0.081 | 0.107                      |
| 6.45               | 4.98    | 0.031 | 0.041                      |
| 4.55               | 7.05    | 0.012 | 0.016                      |
| 3.54               | 9.07    | 0.007 | 0.009                      |
| 2.88               | 11.15   | 0.003 | 0.004                      |

Таблица 9: Частоты, номера и амплитуды гармоник для треугольного сигнала

| $f$ , к $\Gamma$ ц | $n = f_0/f$ | U, B  | $U/U_{max}$ , B |
|--------------------|-------------|-------|-----------------|
| 32.07              | 1.00        | 1.270 | 1.000           |
| 10.69              | 3.00        | 0.433 | 0.341           |
| 6.40               | 5.02        | 0.263 | 0.207           |
| 4.57               | 7.02        | 0.189 | 0.149           |
| 3.55               | 9.04        | 0.138 | 0.109           |
| 2.91               | 11.03       | 0.118 | 0.093           |
| 2.47               | 13.00       | 0.103 | 0.081           |
| 2.15               | 14.93       | 0.075 | 0.059           |

Таблица 10: Частоты, номера и амплитуды гармоник для прямоугольного сигнала

Можно показать, что амплитуда n-й гармоники треугольного сигнала обратно пропорциональна квадрату n:

$$
A_{n,\text{rpeyr.}} \propto \frac{1}{n^2}
$$

Для прямоугольного сигнала амплитуда  $n$ -й гармоники обратно пропорциональна  $n$ :

$$
A_{n,\text{npamoyr.}} \propto \frac{1}{n}
$$

Для проверки этих зависимостей построим на одном экспериментально измеренные  $A_n/A_1$  в зависимости от *n* и теоретическую линию для треугольного и прямоугольного сигналов.

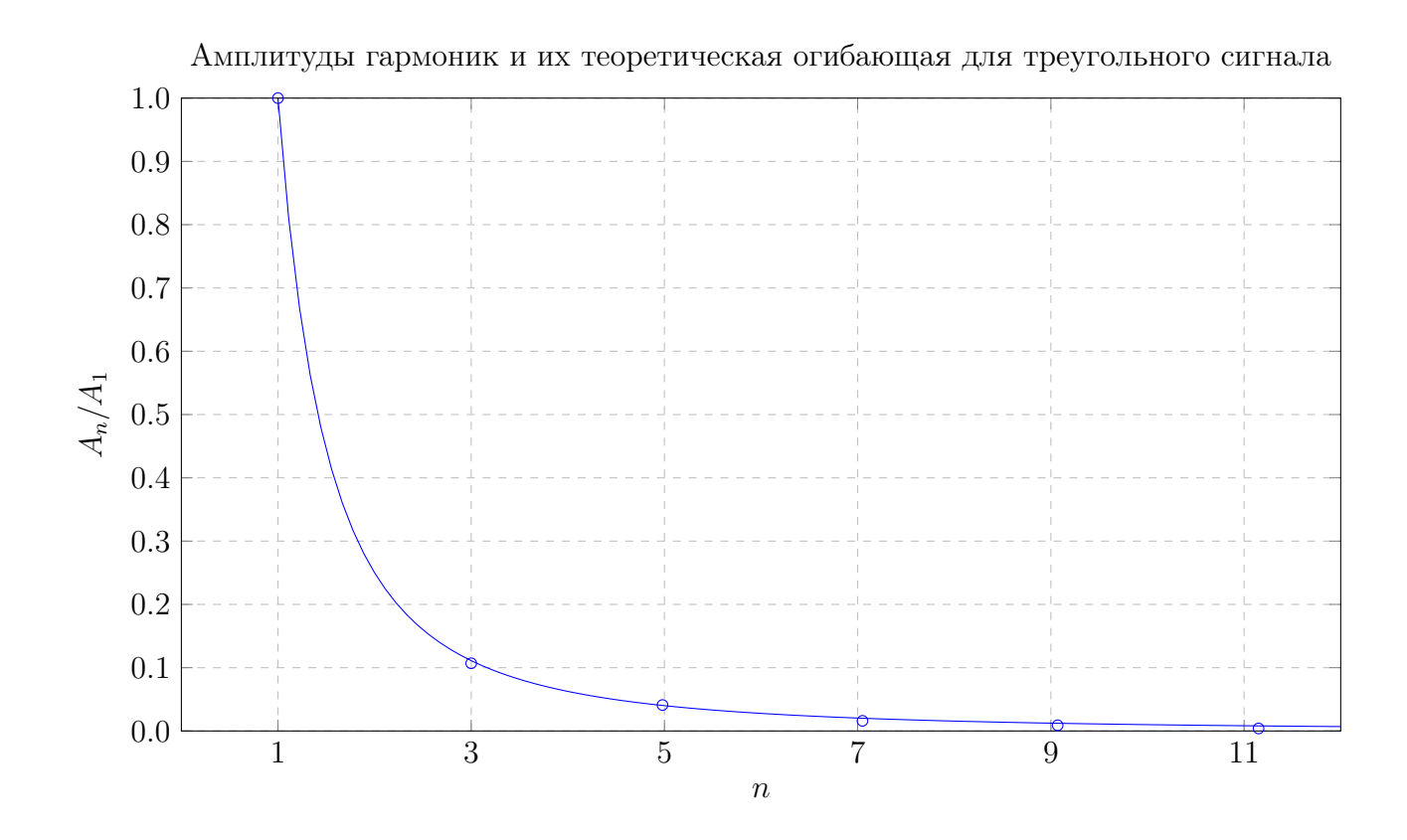

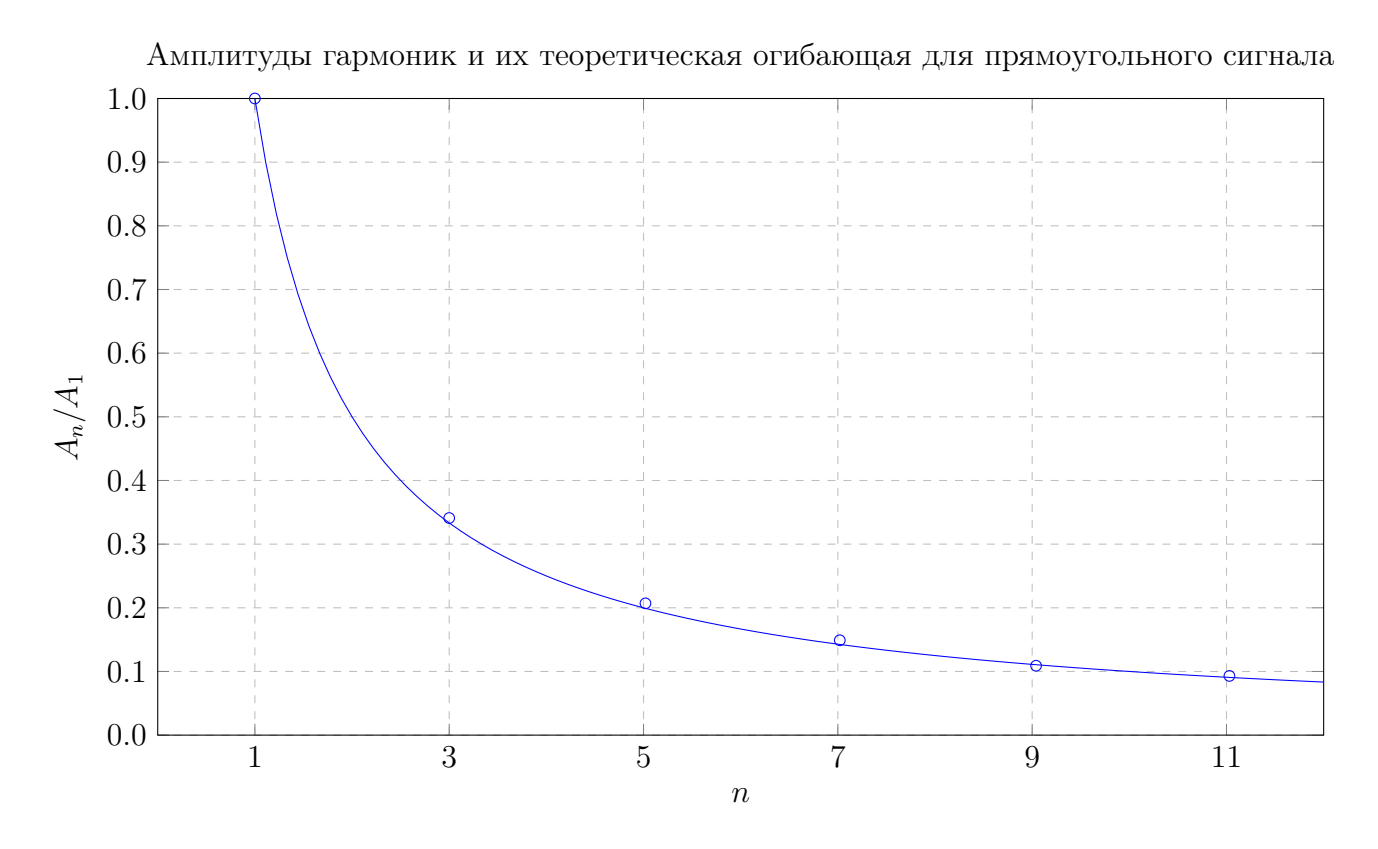

Видим, что оба спектра хорошо ложатся на теоретическую огибающую. Значит, источник выдает треугольные и прямоугольные сигналы с высокой точностью.

## 7 Вывод

Таким образом, на собственной частоте в парралельном колебательном контуре происходит резонанс токов. Если на контур подается сигнал с источника переменного тока, то резонанс виден как максимум амплитудно-частотной характеристики(АЧХ). Ширина АЧХ обратно пропорциональна добротности контура. Ширина фазово-частотной характеристики также обратно пропорциональна добротности контура.

В работе были исследованы резонансы нескольких контуров с различными ёмкостями. Добротности контуров, найденные из ширины АЧХ и ФЧХ, совпали с добротностями, рассчитанными из их характеристик. Было обнаружено, что сопротивление катушки индуктивности увеличивается с повышением частоты.

С помощью параллельного колебательного контура были измерены спектры треугольной и прямоугольной волн. Измеренные спектры совпали с теоретическими.